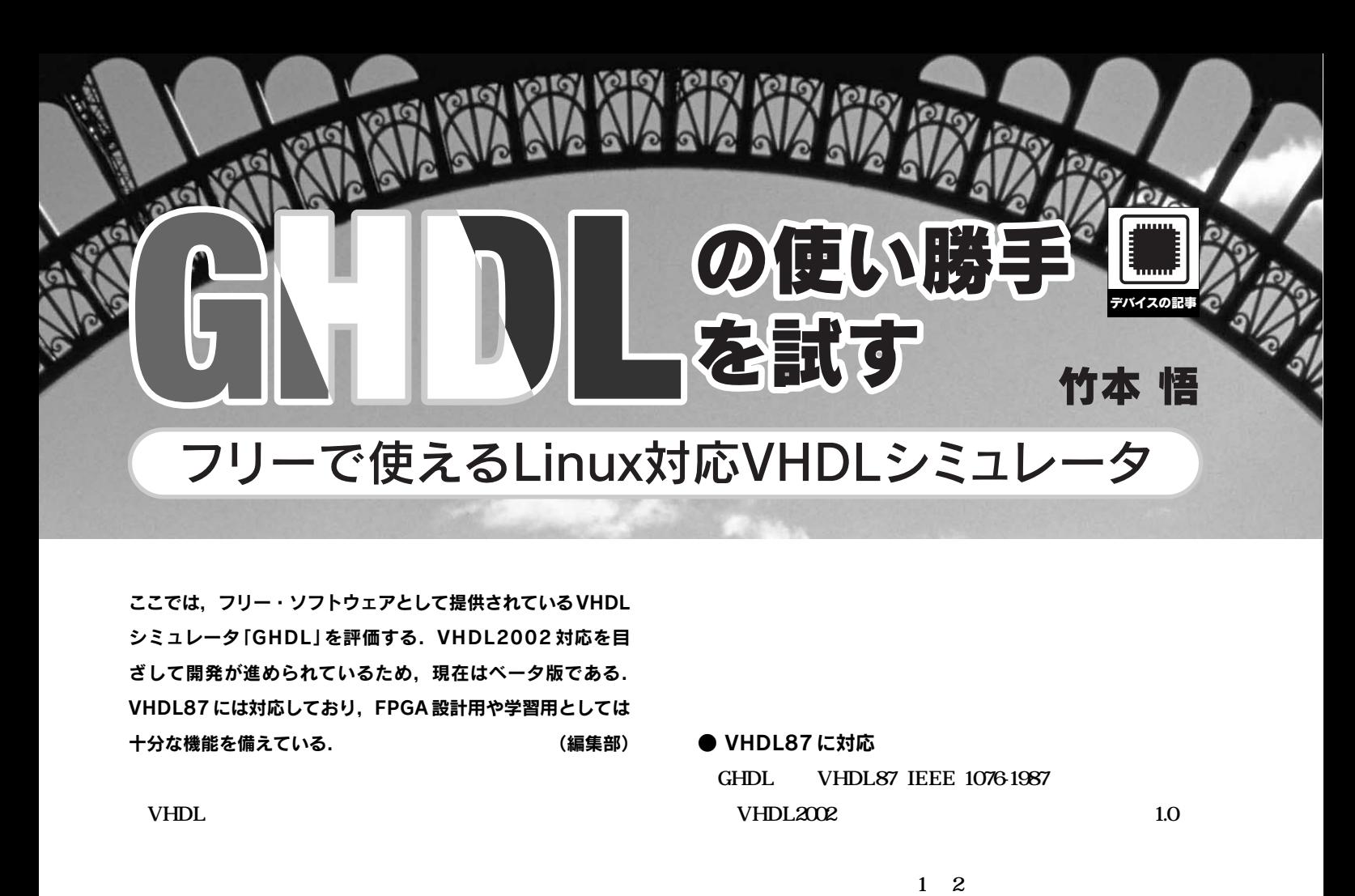

VITAL VHDL Initiative toward ASIC Libraries  $\text{sdf}$ 

GUI

 $GHDL$ GHDL の概要 GHDL Tristan Gingold VHDL GNU GPL  $2002$  01

 $\Omega$ 20

VHDL

phical user interface

FreeHDL Linux VHDL VHDL savant

"

uservices and the CUI gra-

HDL GHDL  $VHDL$ 

● 実行可能コードを生成するコンパイラ

 $VHDL$ 

Pascal Ada

## GN DL OENER iey.

Z ò,

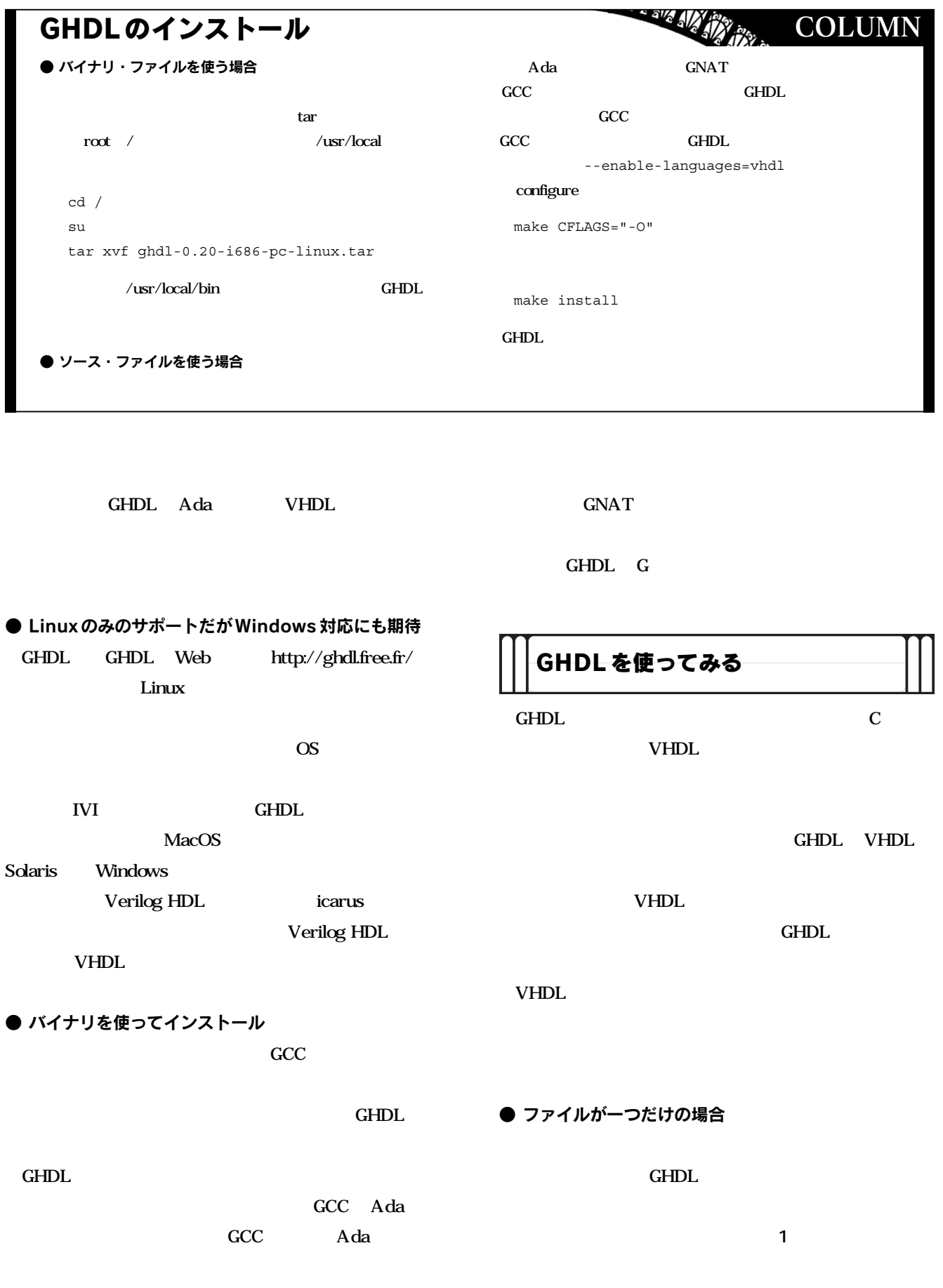